# PROGRAMS **FOR THE COSMAC ELF GRAPHICS**

## PAUL C. MOELIS

for noncommercial use only Oct. 20, 2010 PCM

### **PROGRAMS FOR THE COSMAC ELF GRAPHICS**

#### **Paul C. Moews**

#### List of Sections

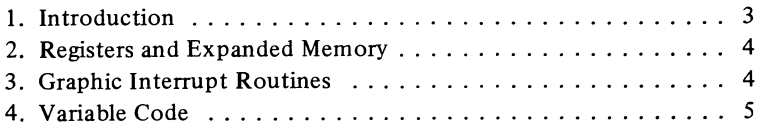

#### List of Programs

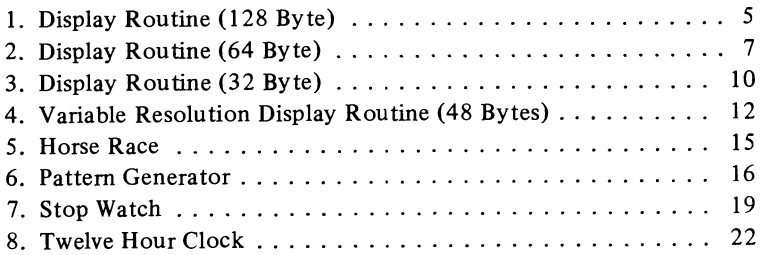

Copyright  $\oslash$  1978 by Paul C. Moews **All** rights reserved Published September 1978 by Paul C. Moews

Printed by Parousia Press. Storrs. Connecticut

#### Introduction

The programs in this booklet were written for the basic COSMAC 1802 "Elf" with Pixie graphics as described in the July, 1977 issue of *Popular Electronics.* All programs can be easily modified to work in expanded memory systems by initializing a few registers with high order memory addresses (see Registers and Expanded Memory). The programs are documented to aid understanding, but knowledge of the 1802 instruction set is presumed, and assembly language mnemonics are not provided because of space limitations.

The first four programs introduce new graphic interrupt routines which use 128 bytes or less for display purposes. This is necessary because the basic "Elf" has only 256 bytes of memory and some has to be reserved for programming. While these routines either produce a display with fewer spots or a reduced area with the same resolution as that given in the Pixie examples, they avoid showing active code. A discussion of graphic interrupt routines is provided as an aid to understanding these new routines (see Graphic Interrupt Routines).

As the basic "Elf" has so little memory a programming "trick" is used in programs 5, 7 and 8. This trick allows one to have an instruction that is varied each time a set of code is obeyed by changing the instruction after each pass through the code. See the section entitled "Variable Code" for a discussion of the method used.

The 1802 requires that register O be used for the direct memory access (DMA) address, and register 1 for the interrupt address. Register 2 is used as an X register in all the programs and in some programs additional X registers are employed. Register 3 is used as the main program counter in all programs and subroutines are called by the "SEP register technique" (see RCA's User Manual for the 1802 Cosmac Microprocessor, pp. 54-58). All programs make the high order DMA address the same as the high order interrupt address. Basic "Elf" owners may run the programs just as they are written. In order to work in an expanded memory system  $R(1)$ ,  $R(2)$ , and  $R(3)$  together with any other memory addressing registers must have their high order bytes preset. For example if the first program was to be run in page 4 (block 4) of an expanded system it would be loaded just as written but to page 4 instead of page 0. The following "patch" would be inserted on page 0:

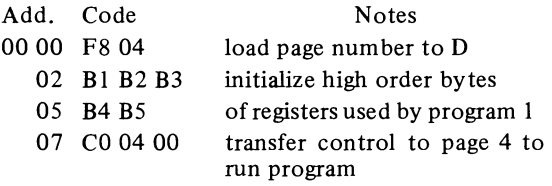

This patch when executed would initialize the necessary high order bytes and enter the program on page 4. Each program includes a list of registers which must be set to work in expanded systems.

#### Graphic Interrupt Routines

In the "Elf" the generation of the interrupt and direct memory access (DMA) signals are all done under the control of the 1861 chip and its operation must be understood when writing or modifying interrupt routines. When enabled by an I/0 signal from the microprocessor the 1861 chip generates interrupt requests at intervals of 1/61 seconds (3.57954512 MHz clock). Twentynine machine cycles after each interrupt the first direct memory access (DMA) request occurs. Therefore when the 1861 generates an interrupt request we must use exactly 29 machine cycles to do the housekeeping required to get ready for the direct memory access requests. Things that must be done include saving the current designations of the X and P registers and saving the con-

Registers and Expanded Memory tents of the D register so that we can return from the interrupt routine. We can also use these instructions to set register 0 to the address where we wish the DMA to start. If we put a counter in these preliminary instructions it will be incremented 61 times a second and can serve as a convenient timer or clock.

After these 29 preliminary machine cycles we get the first "burst" of eight DMA's. Memory bytes with the addresses designated by the contents of register  $0 \cdot R(0)$  incremented once,  $R(0)$ incremented twice, . . . to R(0) incremented seven times, are mapped to the top line of the TV screen;  $R(0)$  is left pointing  $+ 8$  memory locations from where it started (i.e.  $R(0)$  has been incremented 8 times). We are now given 6 machine cycles, which can be used as we wish, these are normally used to reset register 0. After 6 machine cycles another burst of 8 DMA's occur, followed by 6 machine cycles, and so on until a total of 128 DMA bursts have filled the TV screen. During the last four DMA bursts the EF1 flag is held low as an aid to returning from the interrupt routine.

In the one page interrupt used by the Pixie graphics the starting address of register 0 is held constant for 4 DMA bursts giving a display in which each bit represents a square and we have the display divided into a field of 64 x 32 squares.

If we were to hold the starting address of register 0 constant for 8 DMA bursts one set bit would form a rectangle twice as high as it is wide, and we would form an array of such rectangles 64 across by 16 down. An interrupt routine which does just this is given in program 1. If we chose to set 2 adjacent bits at a time we would then have an array of squares 32 across and 16 down.

In the same manner holding the starting address of register 0 constant for 16 DMA bursts would form rectangles 4 times as high as they are wide and if we set 4 bits at a time we would produce an array of squares 16 across and 8 down. Program 2 contains such an interrupt routine. Holding register 0 constant for 32 DMA bursts and setting one word at a time would give an array of squares 8 across and 4 down as in Program 3. Note that each doubling of the number of DMA bursts halves the number of store locations required for display; 256 locations for 4 DMA bursts, 128 for 8 DMA bursts, 64 for 16 DMA bursts,and 32 for 32 DMA bursts.

It isn't necessary to keep the number of DMA bursts constant at each starting address. There is nothing to prevent changing the resolutions across the TV screen if we so desire and we can save display locations in this way. Program 4 introduces such an interrupt routine, the top part of the screen is blanked by doing 108 DMA bursts on the same 8 locations, while the last 20 DMA bursts are used to produce an array of 64 x 5 squares with the resolution of a single page interrupt routine.

#### Variable **Code**

A simple way to set up code which can be varied is to save an instruction in a register and then modify the instruction by changing the contents of the register. The register contents must, of course, be transferred to memory before the instruction can be executed. The following example is taken from program 8 where it is used to load the low order part of seven registers with seven consecutive switch bytes.

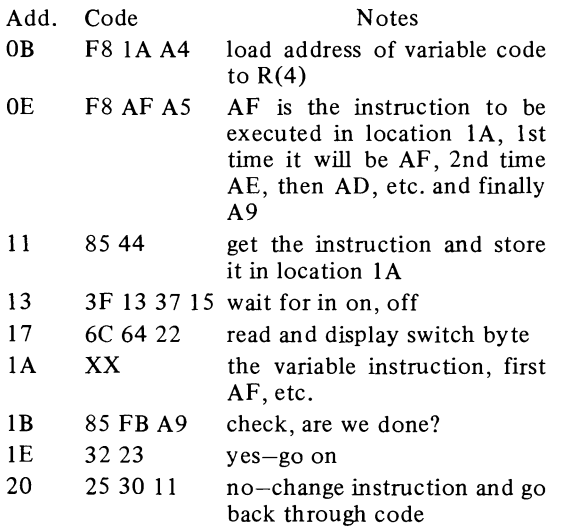

**A** similar method is used to increment one of 4 registers in program 5 as follows:

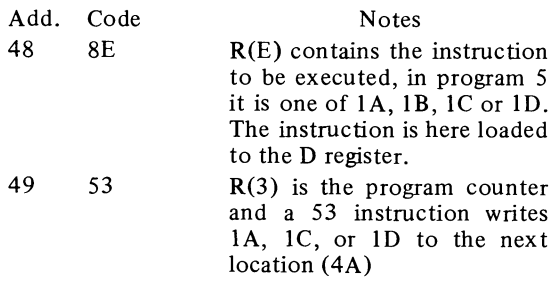

4A XX This location becomes lA, lB, lC, or 1D depending upon the contents of R(E).O and is executed.

Variable code has the drawback that it cannot be used in read only memory. However random access memory is available in the Elf and variable code can be used to get more work out of the limited memory available. Care must be taken to maintain control over the locations changed and the instructions allowed when using this method.

#### **Program 1 -Display Routine (1 28 Byte)**

This program introduces an interrupt routine which displays 128 memory locations on the screen. Each bit is displayed as a rectangle twice as tall as it is wide; in order to get a square, two adjacent bits must be set. Such an interrupt routine could be written by simply extending RCA's single page interrupt, however a method is used in which a counter is incremented between DMA bursts. This method is more versatile and the number of similar DMA bursts can be made equal to  $5 + 3N$  where N is any integer, in this case  $n = 1$  to give 8 identical sets of DMA bursts. Program 3 employs a similar routine with  $N = 9$ to produce 32 identical DMA bursts. Note that the routine must not go across a page boundary and that the locations displayed are actually 7F through FE. The memory locations are, however, addressed individually as 00 through 7F in hexadecimal.

The program has three modes depending on what is set in the switches on turning to run. If 01 is set, memory is examined, enter the address desired, (remember 00 to 7F) push the in button and the contents of that location will be displayed: successive pushes of the in button step through memory. If 02 is set memory locations are changed, enter the address desired, push the in button, then enter the new contents and push in again, successive pushes of the in button change successive memory locations. If CC is set the display area is cleared and the program automatically enters the input mode.

A picture which illustrates the use of this interrupt routine is listed at the end of the program. Each line of the listing contains 64 bits (8 words) and forms one of the lines of the TV display, there are 16 lines in all. If this picture is entered by means of the program it will be seen to form as memory is filled.

Registers 1, 2,3,4 and 5 must be set if this pro-

gram is to be run in an expanded memory system.

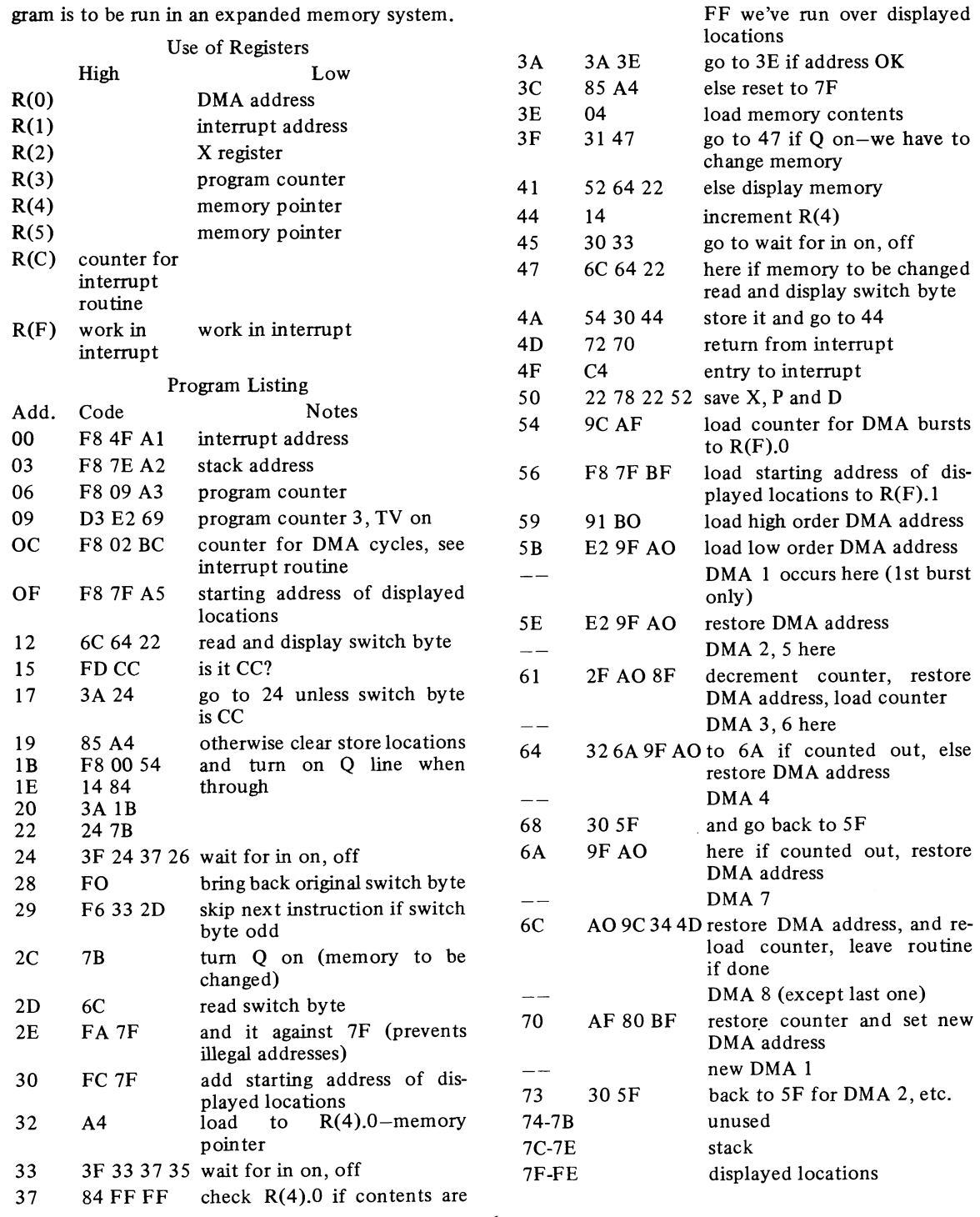

Picture

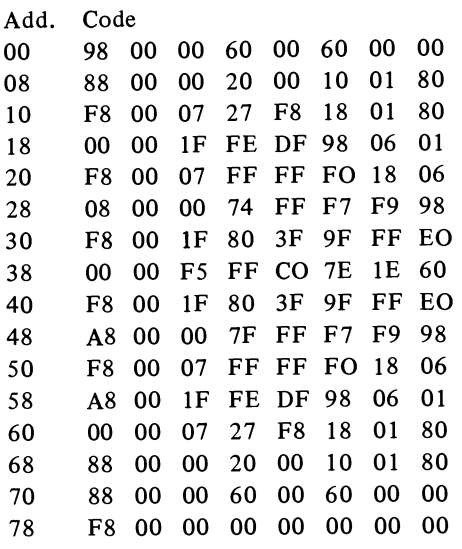

#### Program **<sup>2</sup>**- Display Routine (64 Byte)

This program contains an interrupt routine which displays 64 memory locations on the screen. Each location is displayed as two adjacent squares, the screen is divided into 128 squares (16 wide by 8 high). Two sets of 64 locations are displayed so there are two displays which appear alternately, each for about 0.5 seconds.

The interrupt routine employs a counter similar to that used in program 1 except that the number of identical DMA bursts is  $7 + 3N$ , where N is any integer. N is set to 3 to give 16 identical DMA cycles. Again the routine must not go across a page boundary and the locations displayed are actually 7F through FE. However in this program the individual squares are the things that are addressed and they are numbered 00 through FF as shown in the diagram. Set one is numbered 00 to 7F and set 2, 80 to FF, again in hexidecimal.

The program has only two modes of operation. If CC is set in the switch register when run is turned on the displayed locations are erased, otherwise they are unaltered. Once the program is running the numbers entered are square identifiers. Enter a square identifier and push in, that square will be changed to its opposite value, that is if it is off it will be turned on, if on it will be turned off. As a trial clear the display area and enter the 74 square identifiers listed after the program.

Registers 1, 2,3, 4 and 5 must be set if this program is to be run in an expanded memory system.

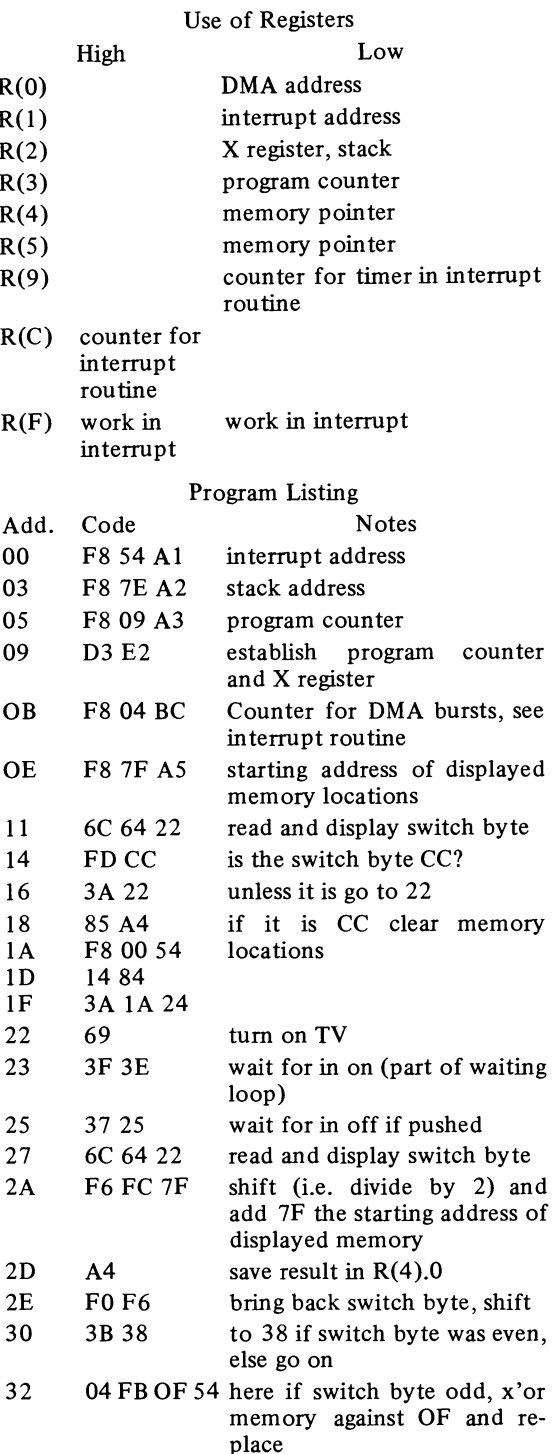

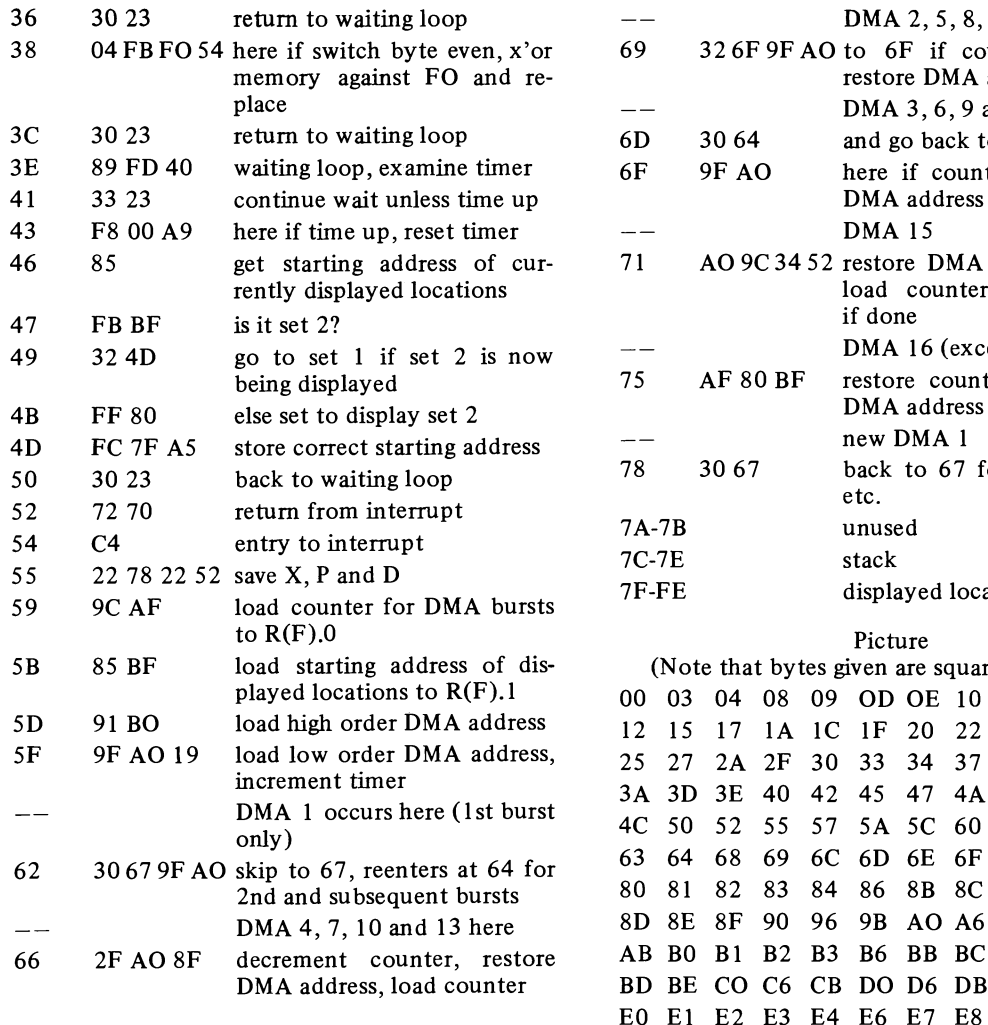

 $\frac{1}{3}$ 

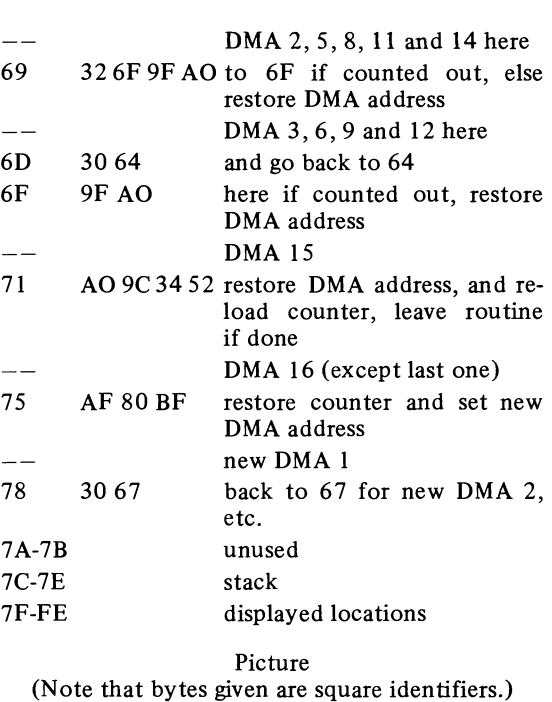

 $\hat{\mathcal{A}}$ 

l,

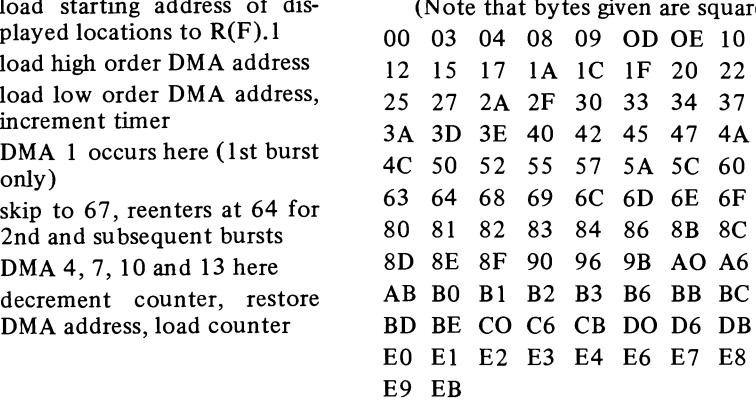

Diagram - Program 2

| 00             | 01             | 02             | 03             | 04             | 05             | 06             | 07             | 08             | 09             | 0A        | 0B             | 0 <sup>C</sup> | 0 <sub>D</sub> | 0Е        | 0F             |
|----------------|----------------|----------------|----------------|----------------|----------------|----------------|----------------|----------------|----------------|-----------|----------------|----------------|----------------|-----------|----------------|
| 10             | 11             | 12             | 13             | 14             | 15             | 16             | 17             | 18             | 19             | 1 A       | 1B             | 1 <sup>C</sup> | 1 <sub>D</sub> | 1E        | 1 <sub>F</sub> |
| 20             | 21             | 22             | 23             | 24             | 25             | 26             | 27             | 28             | 29             | 2A        | 2B             | 2 <sub>C</sub> | 2D             | 2E        | 2F             |
| 30             | 31             | 32             | 33             | 34             | 35             | 36             | 37             | 38             | 39             | 3A        | 3B             | 3C             | 3D             | 3E        | 3F             |
| 40             | 41             | 42             | 43             | 44             | 45             | 46             | 47             | 48             | 49             | 4Α        | 4B             | 4C             | 4D             | 4E        | 4F             |
| 50             | 51             | 52             | 53             | 54             | 55             | 56             | 57             | 58             | 59             | 5A        | 5B             | 5C             | 5D             | 5E        | 5F             |
| 60             | 61             | 62             | 63             | 64             | 65             | 66             | 67             | 68             | 69             | 6A        | 6B             | 6C             | 6D             | 6E        | 6F             |
| 70             | 71             | 72             | 73             | 74             | 75             | 76             | 77             | 78             | 79             | 7Α        | 7B             | 7C             | 7D             | <b>7E</b> | 7F             |
|                |                |                |                |                |                |                |                |                |                |           |                |                |                |           |                |
| 80             | 81             | 82             | 83             | 84             | 85             | 86             | 87             | 88             | 89             | 8A        | 8B             | 8C             | 8 <sub>D</sub> | 8E        | 8F             |
| 90             | 91             | 92             | 93             | 94             | 95             | 96             | 97             | 98             | 99             | 9A        | 9 <sub>B</sub> | 9C             | 9 <sub>D</sub> | 9E        | 9F             |
| A <sub>0</sub> | A1             | A <sub>2</sub> | A <sub>3</sub> | A <sub>4</sub> | A <sub>5</sub> | A6             | A <sub>7</sub> | A8             | A <sub>9</sub> | AA        | AB             | AC             | AD             | AE        | AF             |
| B <sub>0</sub> | B <sub>1</sub> | B <sub>2</sub> | B <sub>3</sub> | <b>B4</b>      | B <sub>5</sub> | B <sub>6</sub> | B7             | <b>B</b> 8     | <b>B</b> 9     | <b>BA</b> | <b>BB</b>      | BC             | <b>BD</b>      | <b>BE</b> | BF             |
| $_{\rm CO}$    | C <sub>1</sub> | C <sub>2</sub> | C <sub>3</sub> | C <sub>4</sub> | C <sub>5</sub> | C <sub>6</sub> | C <sub>7</sub> | C8             | C9             | CA        | CB             | $_{\rm CC}$    | CD             | CE        | CF             |
| D <sub>0</sub> | D1             | D <sub>2</sub> | D <sub>3</sub> | D4             | D <sub>5</sub> | D6             | D7             | D <sub>8</sub> | D <sub>9</sub> | DA        | DB             | DC             | DD             | DE        | DF             |
| E <sub>0</sub> | E1             | E2             | E3             | E4             | E5             | E6             | E7             | E8             | E9             | EA        | EB             | EC             | ED             | EE        | EF             |
| F <sub>0</sub> | F <sub>1</sub> | F <sub>2</sub> | F <sub>3</sub> | F4             | F5             | F6             | F7             | F <sub>8</sub> | F9             | FA        | FB             | FC             | <b>FD</b>      | FE        | FF             |

Set No. 1

 $\overline{a}$ 

Set No. 2

The points in the above diagram represent squares arranged in arrays 16 wide by 8 high. An easy way to create and encode pictures is to use graph paper.

#### Program **3** - Display Routine **(32** Byte)

The third interrupt routine displays 32 store locations on the screen. Each location is displayed as a single square and the screen is divided into 32 squares (8 wide by 4 high). Four sets of 32 locations are displayed so there are four displays which appear one after the other for about 0.5 seconds each.

This program uses an interrupt routine like that of program 1 except that 32 identical DMA bursts are produced. Again the routine must not go across a page boundary and the locations displayed are actually 7F through FE. The individual squares are the things that are addressed and they are numbered 00 through 7F as shown in the diagram.

The program has the same modes of operation as program 2. If CC is set in the switch register when run is turned on the displayed locations are erased, otherwise they are unaltered. Once the program is running the numbers entered are square identifiers. Enter a square identifier and push in, that square will be changed to its opposite value, that is if it is off it will be turned on, if on it will be turned off. As a trial the program should be entered so as to clear the display and the 78 square identifiers given at the end of the program entered.

Registers 1,2,3,4 and 5 must be set if this program is to be run in an expanded memory system.

Use of Registers

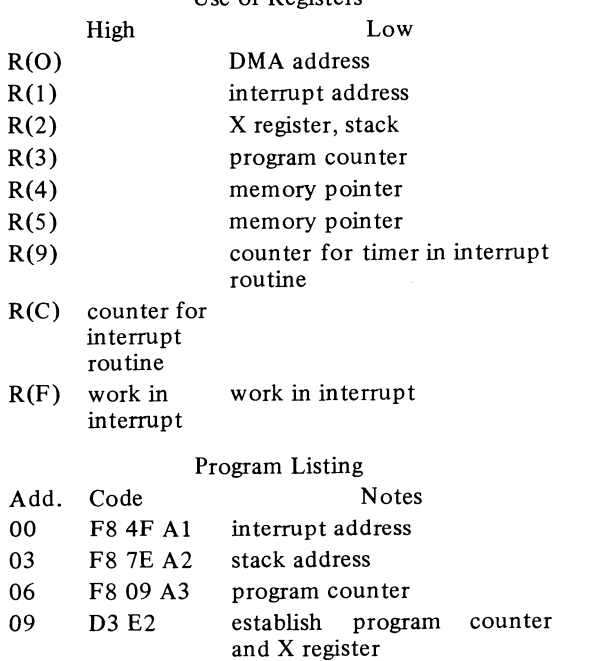

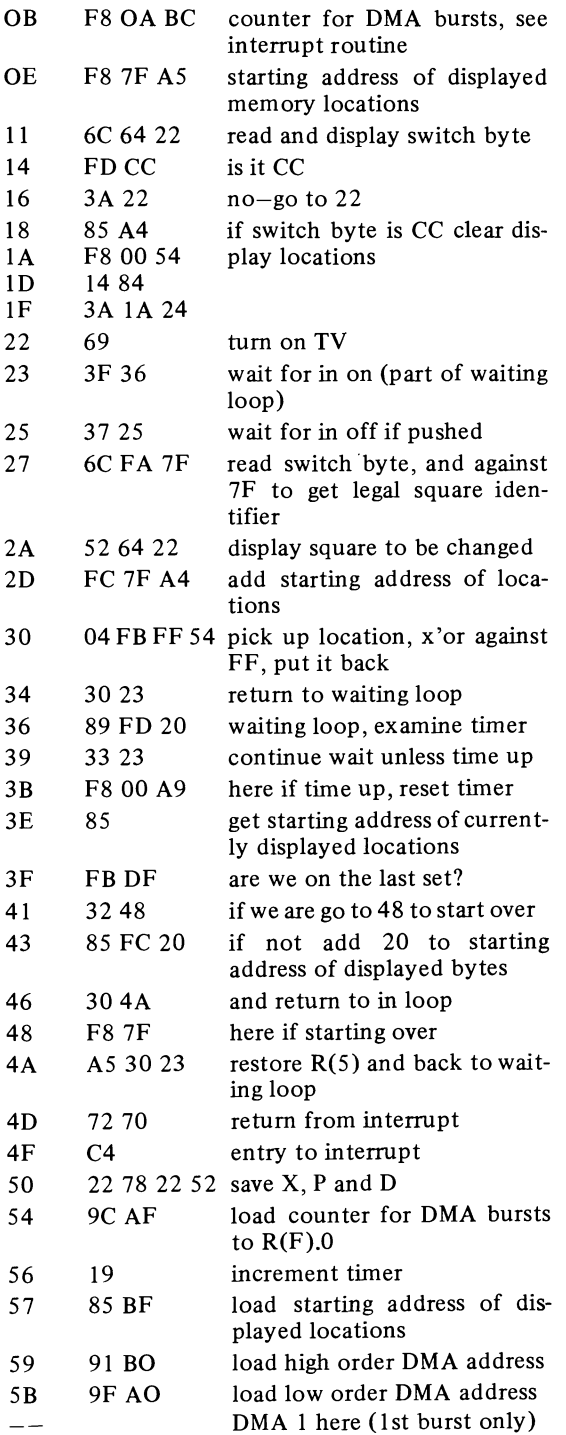

 $\overline{\phantom{a}}$ 

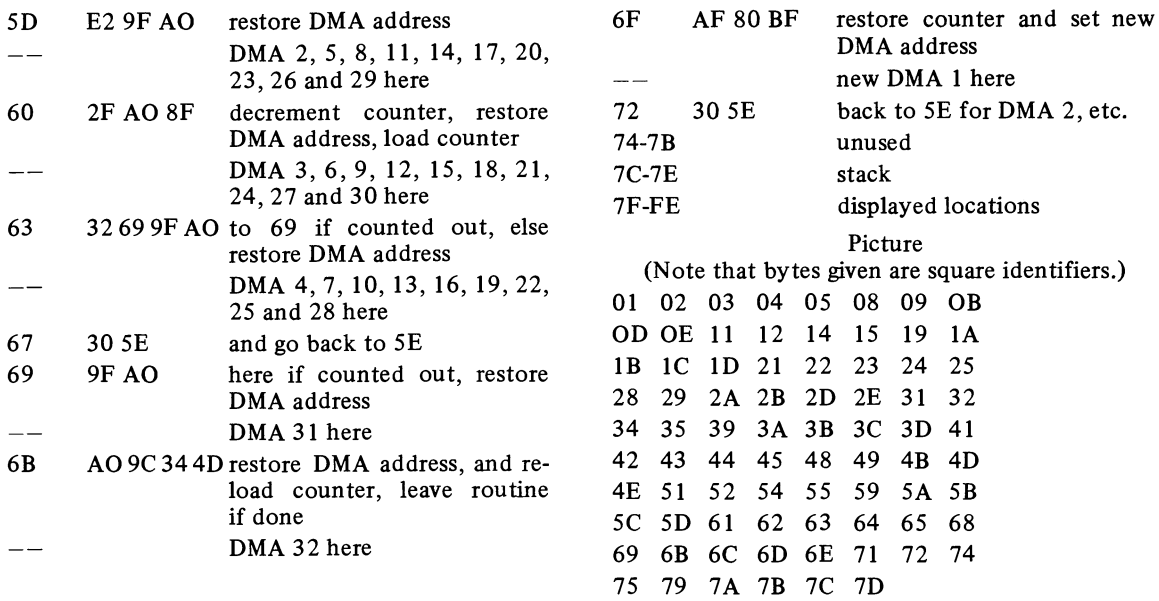

i.

l,

Diagram - **Program** <sup>3</sup>

|     |    |     |     | Set No. 1 |    |    |                |
|-----|----|-----|-----|-----------|----|----|----------------|
| 100 | 01 | 02  | 03  | 04        | 05 | 06 | 07             |
| 108 | 09 | 0A  | 0B  | 0C        | 0D | 0E | 0F             |
| 10  | 11 | 12  | 13  | 14        | 15 | 16 | 17             |
| 18  | 19 | 1 A | 1 B | 1C        | 1D | 1E | 1 <sub>F</sub> |
|     |    |     |     |           |    |    |                |
| 140 | 41 | 42  | 43  | 44        | 45 | 46 | 47             |
| 148 | 49 | 4A  | 4B  | 4C        | 4D | 4E | 4F             |
| 150 | 51 | 52  | 53  | 54        | 55 | 56 | 57             |
| 58  | 59 | 5A  | 5B  | 5C        | 5D | 5Ε | 5F             |
|     |    |     |     | Set No. 3 |    |    |                |

The points in the above diagram represent squares arranged in arrays 8 wide by 4 high. An easy way to create and encode pictures is to use graph paper.

#### Program  $4 -$  Variable Resolution Display Routine (48 Bytes)

Program 4 introduces a more complex interrupt routine. This interrupt routine displays 48 memory locations with a variable number of DMA bursts. The first 8 locations are used in producing 108 identical DMA bursts which fill most of the television screen. The last 40 store locations are used in 5 groups of 8, each group of which is used to produce 4 DMA bursts. In these last 40 locations, therefore, each bit produces a square of the same size that it would produce if a one page interrupt routine were used. That is the last 40 locations produces a display 64 squares wide and 5 squares high. The first 8 locations produce 64 bars 27 times as high as they are wide. If the first 8 locations are set to 00 the top 27/32 of the screen will be blank while the bottom 5/32 becomes the display area.

The program that uses this interrupt routine produces a "tickertape" display. The material to be displayed is coded in 11 sets of 5 bytes as shown in the diagram. After loading the program switch to run and enter bytes 5 at a time through the switches. When 5 bytes have been entered they are shifted into the tickertape display area and when all 11 sets have been entered the display area moves continuously.

Registers 1, 2, 3, 4, 5, and 6 must be set if this program is to be run in an expanded memory system.

#### Use of Registers

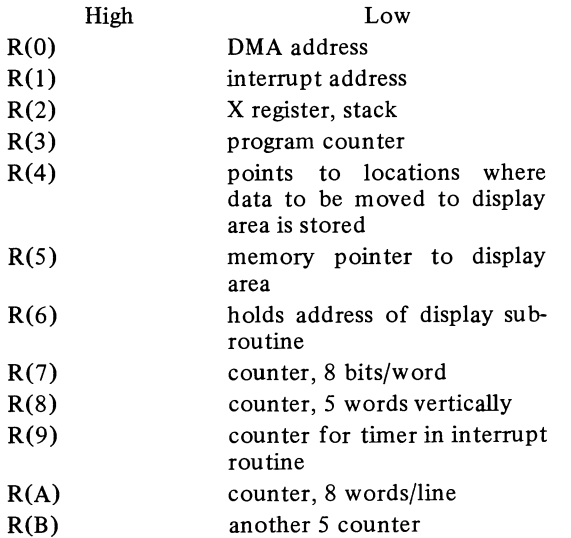

 $R(F)$ work in work in interrupt interrupt (stores counter)

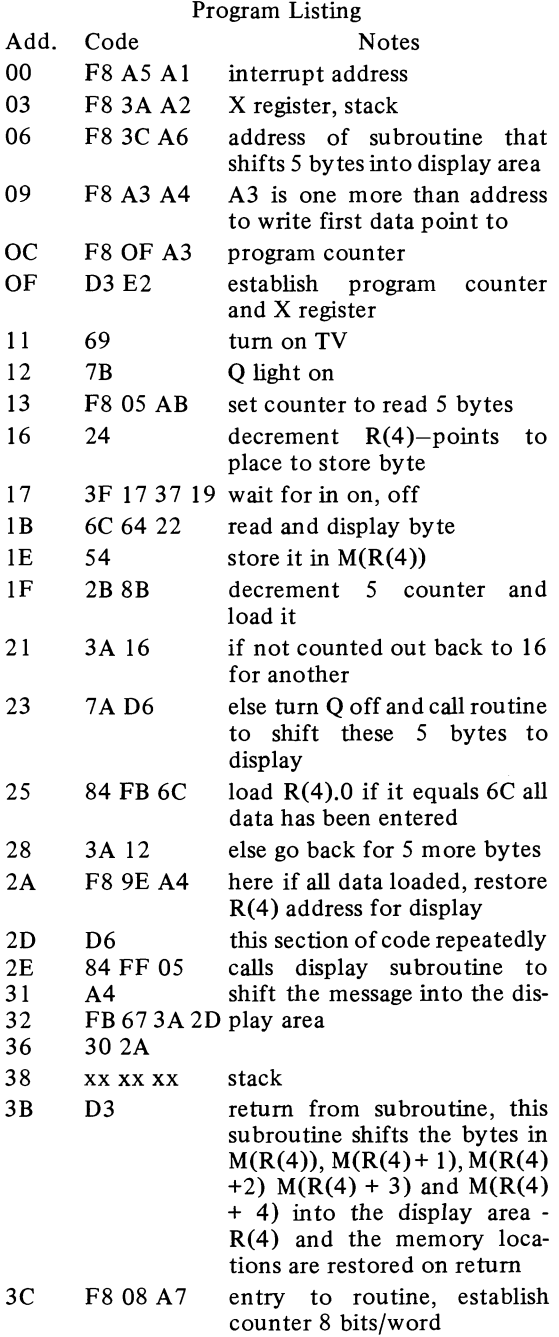

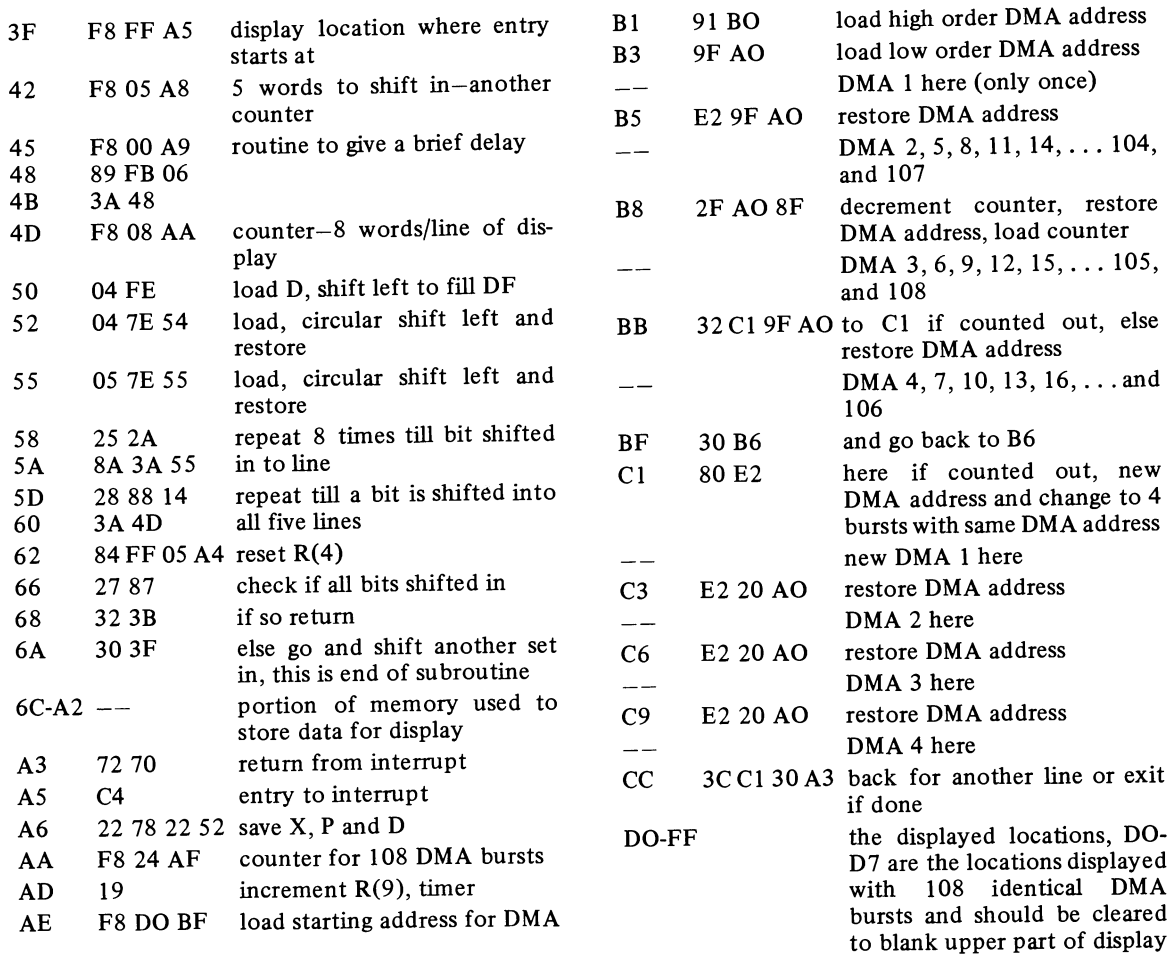

.

else

**Diagram** - **Program <sup>4</sup>**

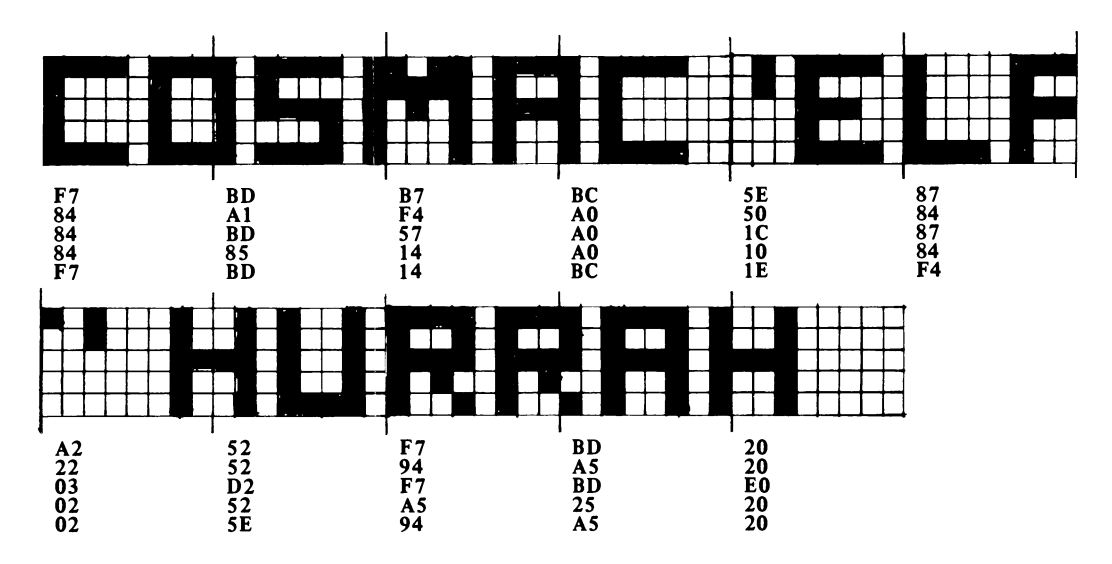

The above message was written and encoded on a piece of graph paper 88 squares wide and 5 squares high. Your own messages can be done in a similar way.

#### Program 5 - Horse Race

Four horses, represented by bars, race across the screen. The first to reach the finish line blinks to indicate the winner. The idea is to bet on the outcome.

This program uses the interrupt routine which displays 64 store locations divided into 128 squares (see program 2). The squares are addressed individually in hex (00 through 7F) as they are in set 1 of program 2. Horse 1 lights squares 10 through IF, horse 2 lights 30 through 3F, horse 3 lights 50 - SF, and horse 4 Lights squares 70 - 7F. The current position of each horse is held in registers A through D and each horse's position is incremented randomly to produce a fair race. To run the program simply switch to run; the horses appear at the starting gate and then race across the screen.

Registers 1, 2, 3, 4, 5, 6, and 7 must be set if this program is to be run in an expanded memory system.

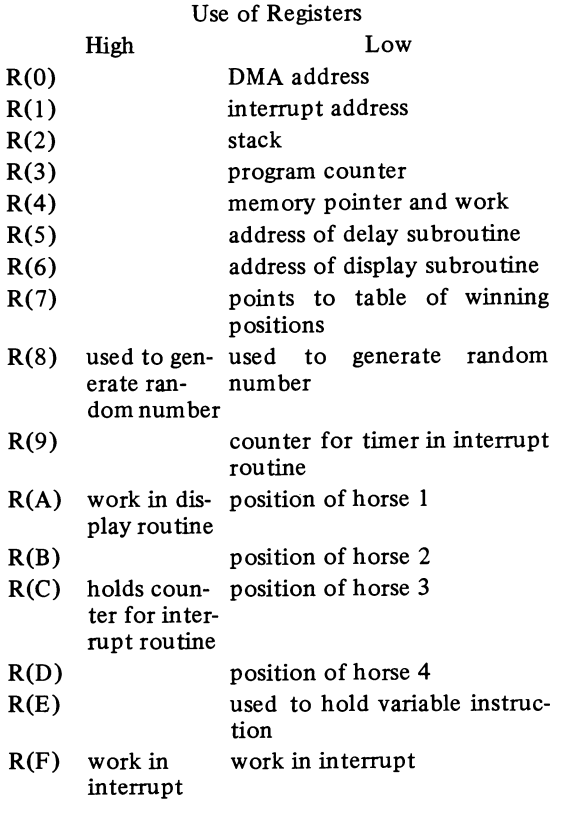

#### Program Listing

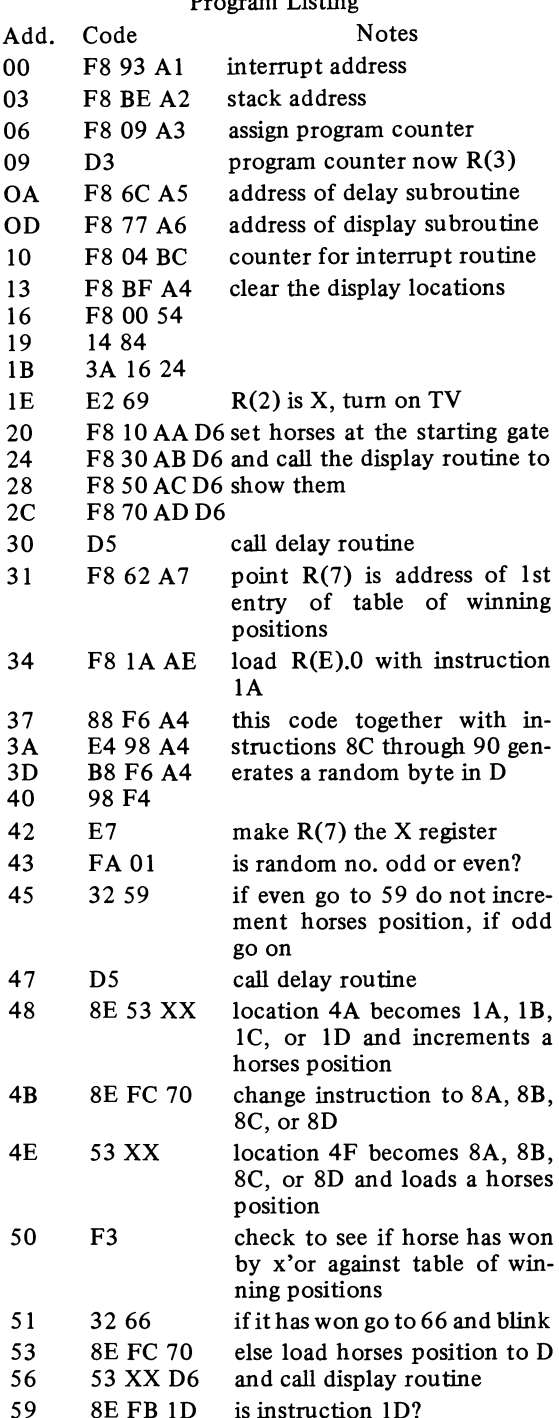

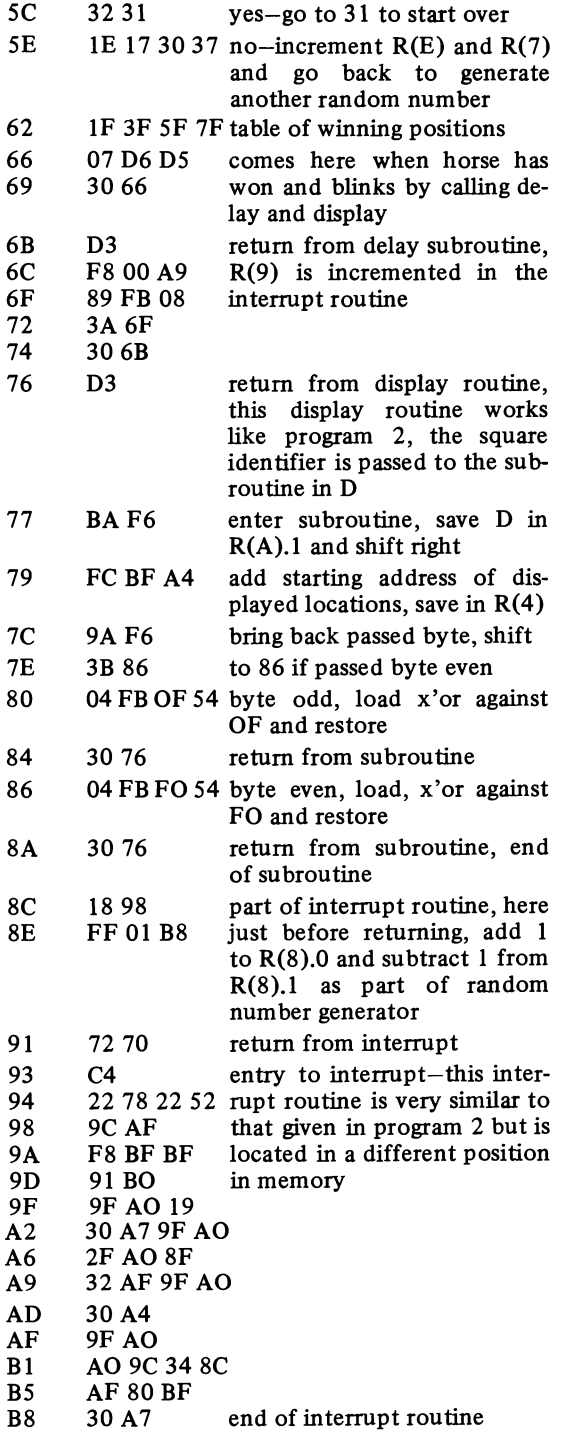

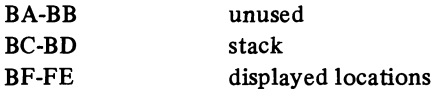

#### Program 6 - Pattern Generator

Program 6, like program 5, uses the 64 byte interrupt routine to display 8 rows of 16 squares. The area is divided into 4 quarters and used to generate patterns (see diagram).

An additive shift byte is used together with the identification numbers of up to 15 points in the upper left quarter of the display area. The logical exclusive or operation is carried out with each point and the display field and also with 3 related points in the 3 other quarters. The relationship between the points is such that the dotted lines in the diagram are "mirrors". After **all** of the entered points are exclusively ored the additive shift is applied to each point and the process repeats indefinitely.

To run the program put the additive shift in the switch byte and turn to run, the shift byte will be stored and displayed. Then enter the points to be displayed. Terminate entry with EE (entry is otherwise automatically terminated when 15 points have been entered) and pattern generation begins. It is suggested that a trial run be made with 1 1 as the shift byte and 00, 01, 12, 23, and EE as the data points.

Registers 1, **2,** 3, 4, 5, 6, and 7 must be set if this program is to be run in an expanded memory system.

Note: .The following changes will generate a pattern in which the points in the upper left quarter are exactly repeated in the other 3 quarters. Change memory location 65 to F4 and the table entries at locations 80 through 83 to 00, 08, 40 and 48.

#### Use of Registers High Low  $R(0)$ DMA address R(1) interrupt address R(2) stack  $R(3)$  program counter  $R(4)$ memory pointer to display locations R(5) address of display subroutine points to locations of entered  $R(6)$ points points to a table of 4 constants  $R(7)$  $R(8)$ counter

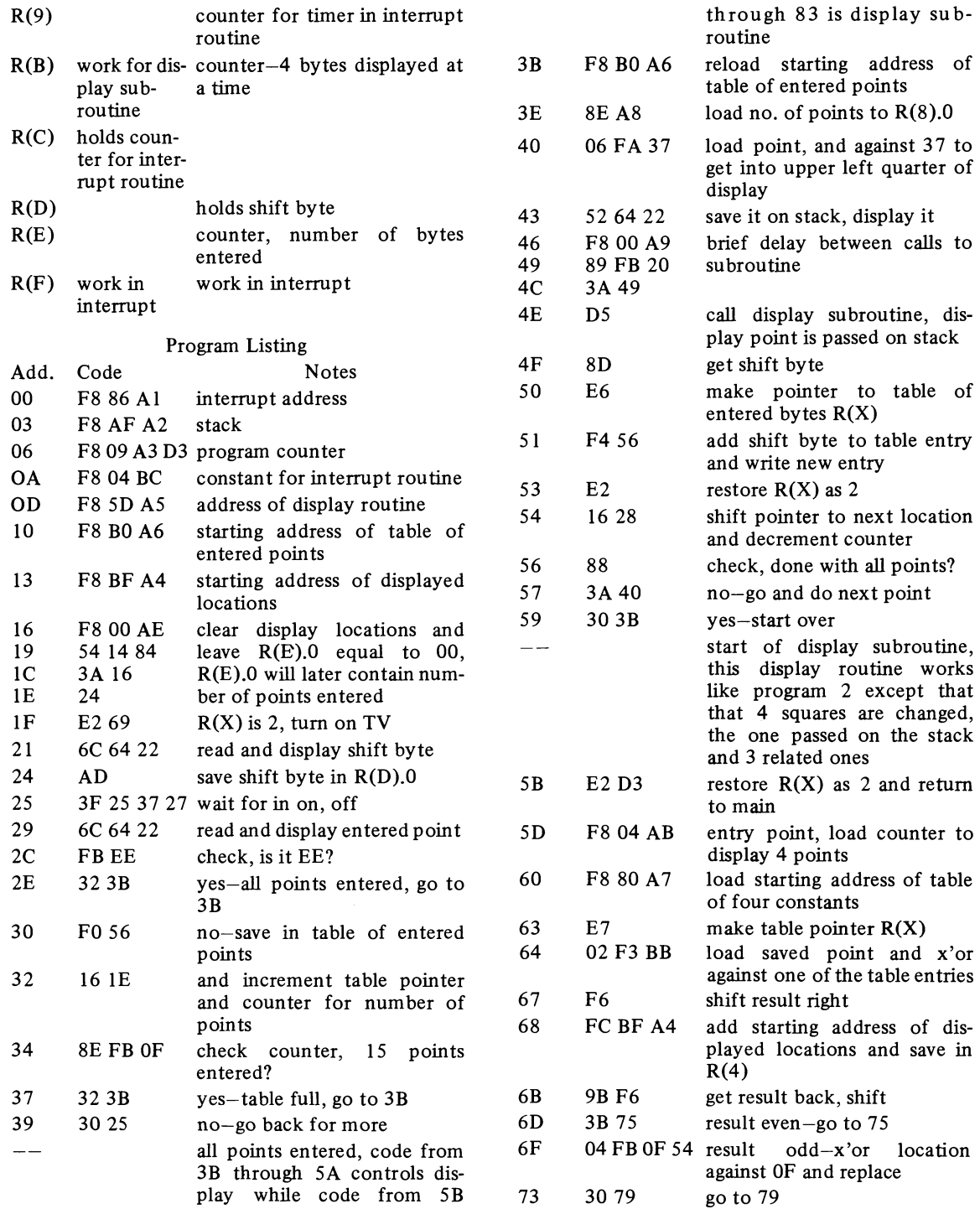

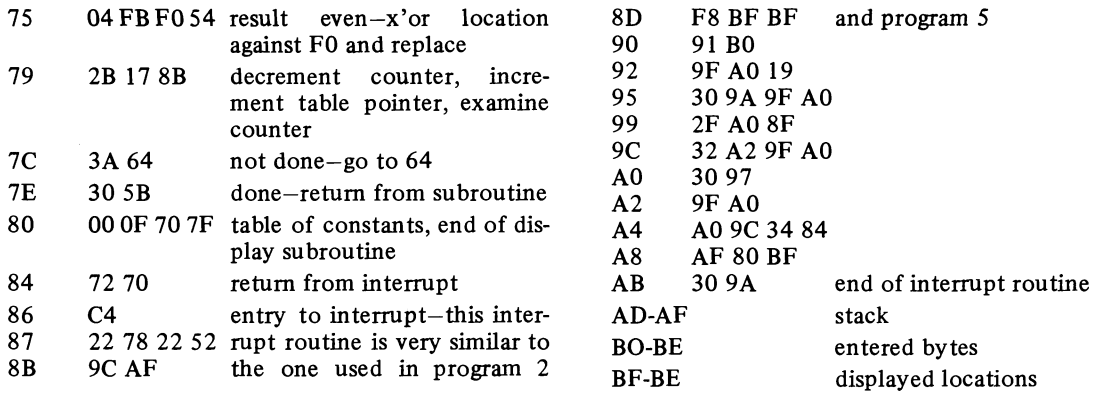

Diagram - Program *6* 

| 00 |                   |  | 01 02 03 04 05 06 07 |                         |  |  |
|----|-------------------|--|----------------------|-------------------------|--|--|
| 10 | 11 12 13 14 15 16 |  |                      | 17                      |  |  |
| 20 |                   |  | 21 22 23 24 25 26 27 |                         |  |  |
|    |                   |  |                      | 30 31 32 33 34 35 36 37 |  |  |
|    |                   |  |                      |                         |  |  |
|    |                   |  |                      |                         |  |  |
|    |                   |  |                      |                         |  |  |
|    |                   |  |                      |                         |  |  |
|    |                   |  |                      |                         |  |  |
|    |                   |  |                      |                         |  |  |

#### **Program 7** - **Stop** Watch

This stop watch program displays hours, minutes, and seconds and uses the interrupt routine of program 4. A character table is used to generate the numbers. The operation of the program is simple;  $R(9)$  is incremented 61 times a second in the interrupt routine, and this count is propagated through registers A through E to generate seconds, minutes, and hours. Whenever the contents of registers A through E are changed a display routine is called to indicate the new time. Both the timing routine and the display routine make use of variable code and one should read the section on variable code if one has difficulty following the program. Note that with the interrupt routine of program 4 the time is displayed in the last five lines of the display while the top 27/32 of the display is blanked.

On entry to the program the time is reset to zero (however the display is not cleared) and on pushing the in button the timer is started, a second push of the in button stops it, and a third push starts it again from where it left off. To reset the stop watch turn the run switch off and then on again. The maximum time that can be shown is 9 hours, 59 minutes, and 59 seconds.

Registers 1, 2, 3, 4, 5, and 6 must be set if this program is to be run in an expanded memory system.

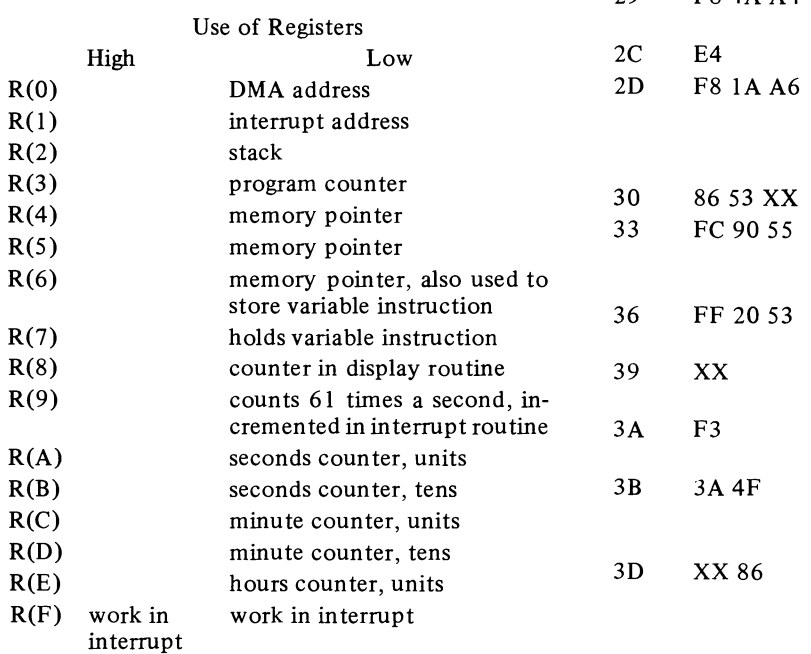

#### Program Listing

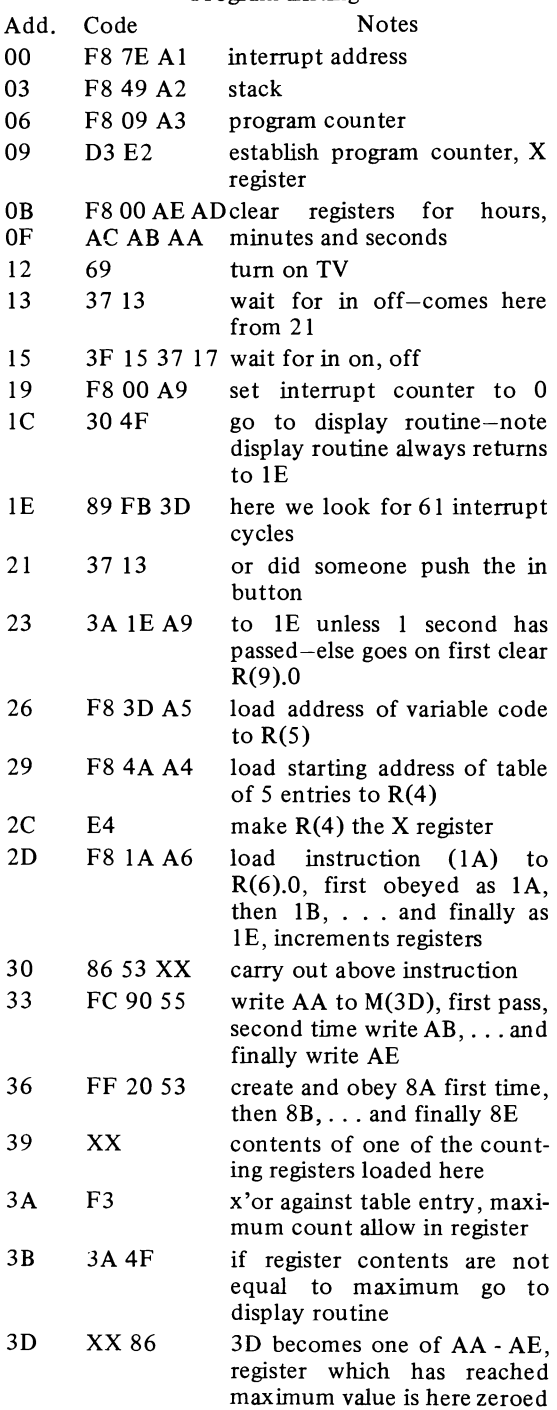

 $\overline{2}$ 

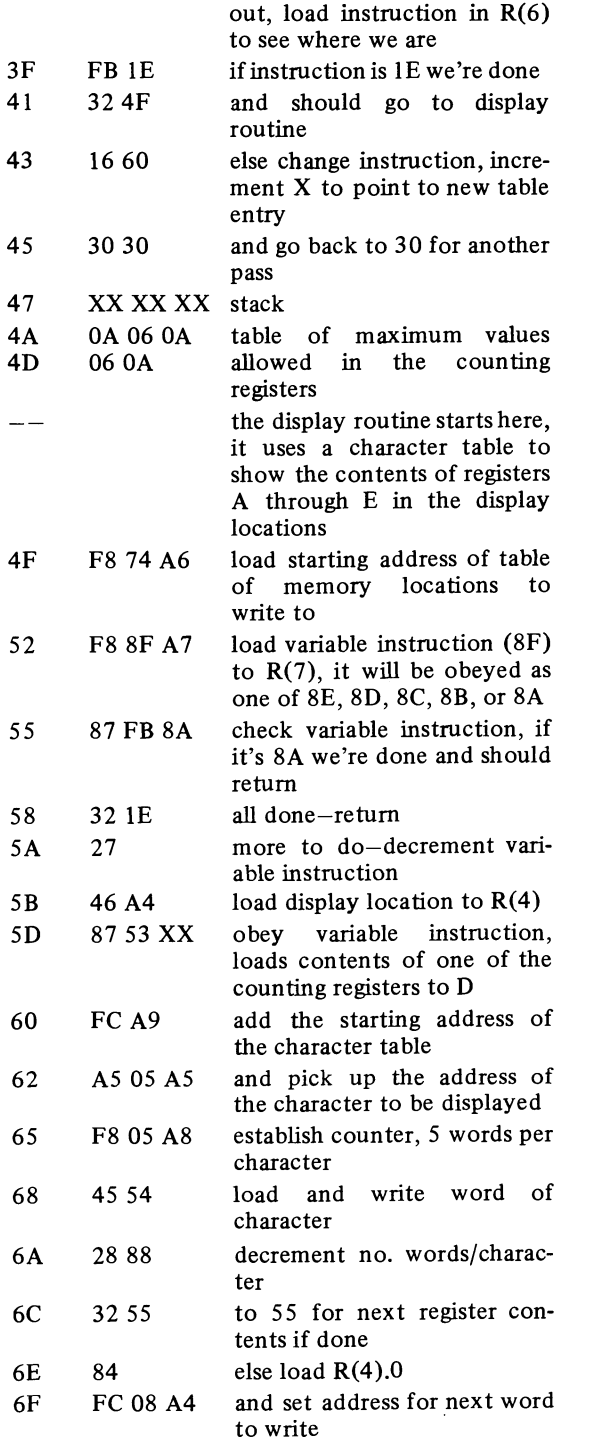

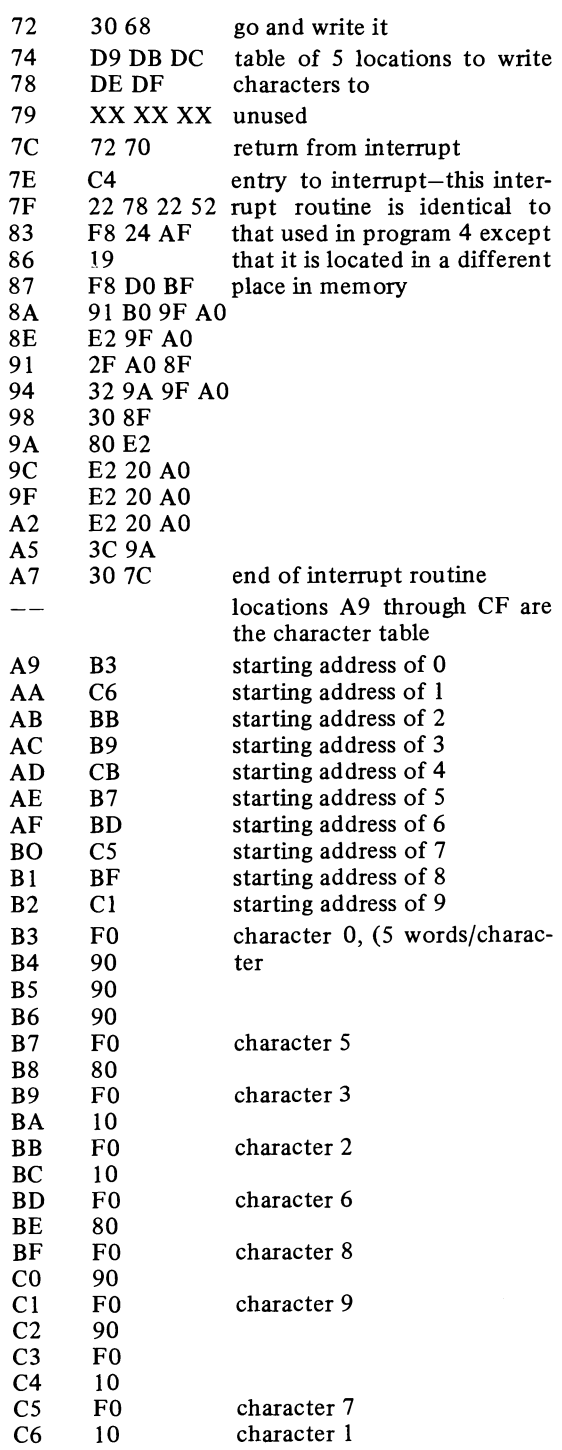

legible display

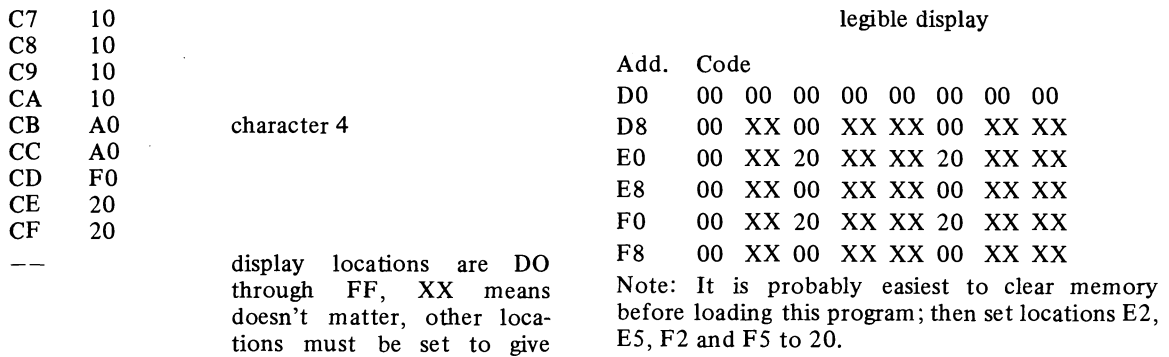

 $\ddot{\phantom{0}}$ 

#### Program 8-Twelve Hour Clock

This clock program is similar to the stop watch program but displays a settable twelve hour clock instead of a stop watch. It was not possible to use the interrupt routine of program 4 and a one page interrupt is used instead. Register 9 is incremented within the interrupt routine to act as the timer. The count in register 9 is propagated through registers A to F to generate seconds, minutes and hours.

The clock is a 12 hour one and changes from 12:59:59 to 01:00:00 at 1:00 AM and 1:00 PM. To set the clock each digit is set individually. For example say we wish to set the time 12:03:48. First turn to run, then:

set tens digit of hours (01) to switch byte, push in, set units digit of hours (02) to switch **byte,** push in, set tens digit of minutes (00) to switch **byte,** push in, set units digit of minutes (03) to switch **byte,** push in, set **tens** digit of **seconds (04)** to switch byte, push in, set units digit of **seconds** (08) to switch byte, push in, and finally to start clock,

set 00 on switch byte, push in.

Registers I, 2, 3, 4, 5, and 6 must be set if this program is to be run in an expanded memory system.

#### Use of Registers

Register use is the same as in program 7 except that register F is used as the tens of hours counter and is not employed in the interrupt routine.

#### Program Listing

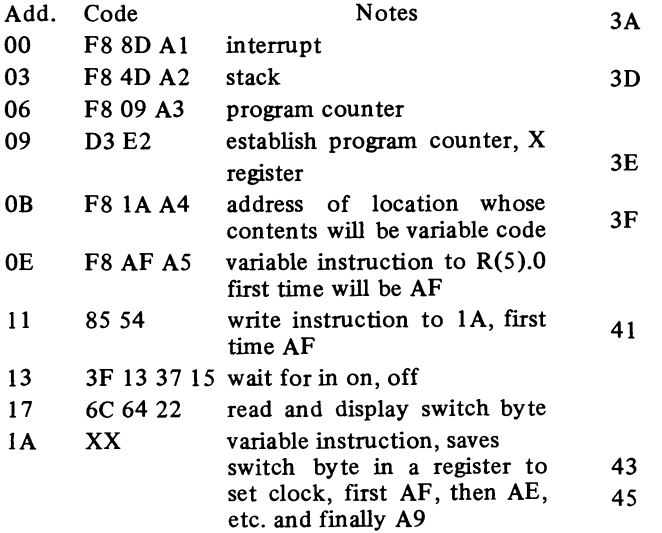

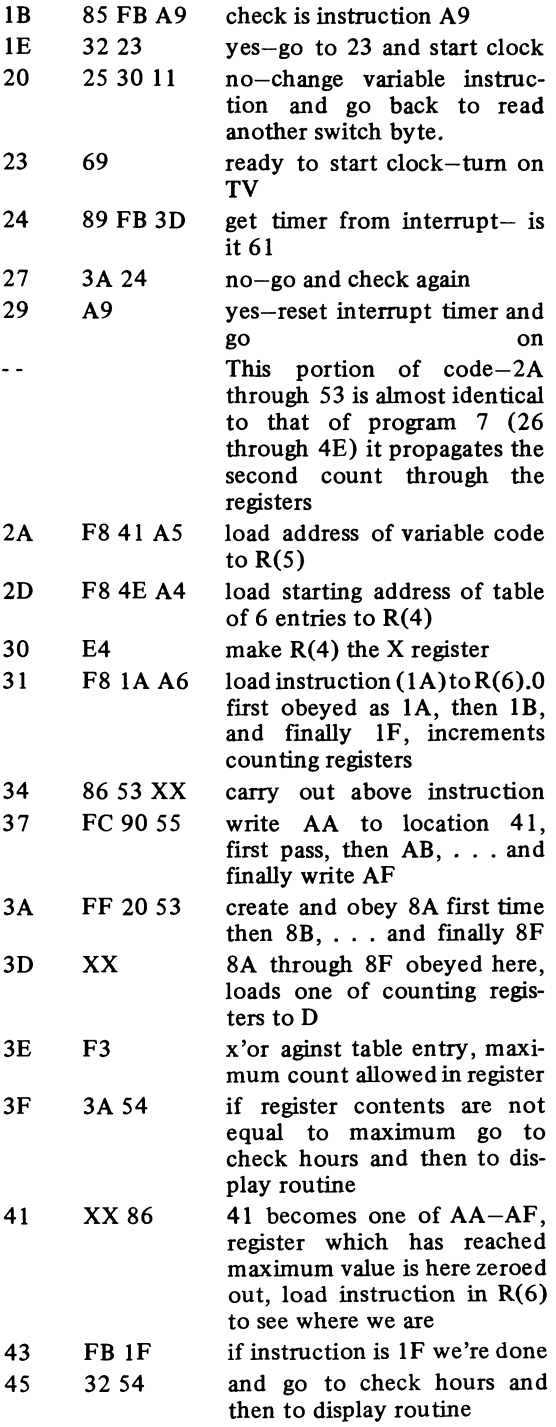

 $\overline{a}$ 

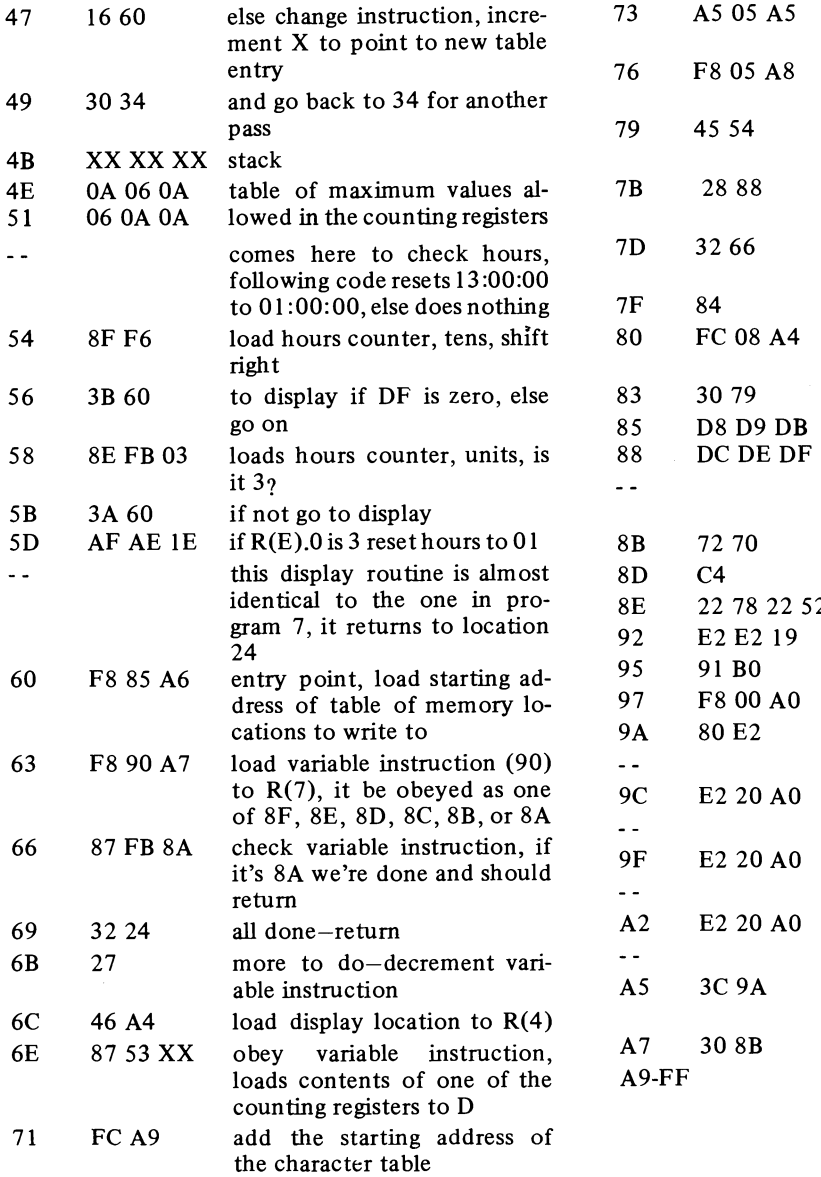

k.

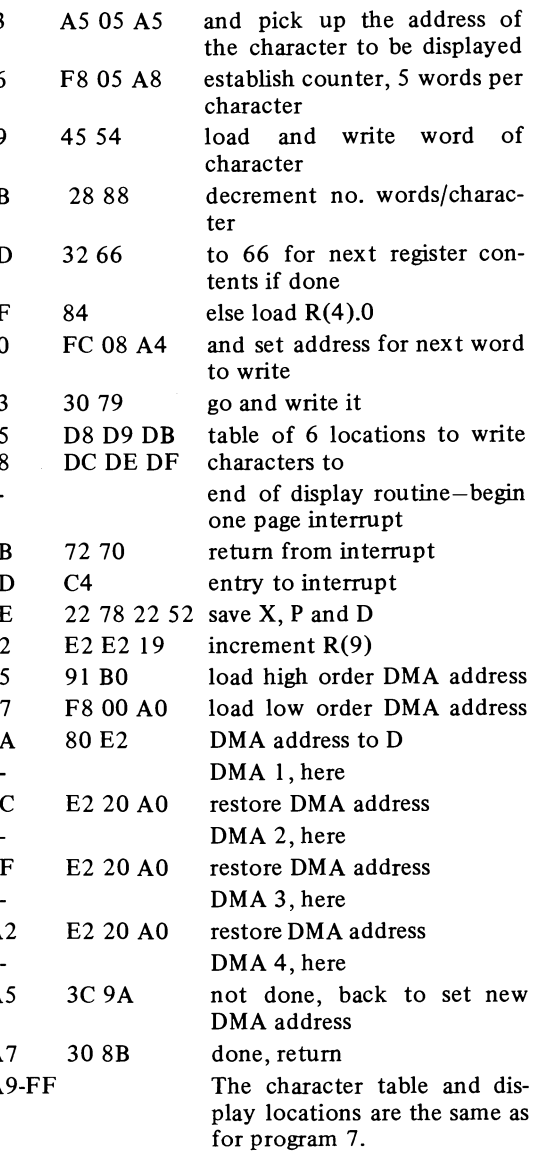

 $\overline{\phantom{a}}$ 

 $\ddot{\phantom{0}}$